# Package 'dcurver'

April 23, 2018

Version 0.9.1

Date 2018-04-11

Title Utility Functions for Davidian Curves

Author Oğuzhan Öğreden

Maintainer Oğuzhan Öğreden <oguzhan@oguzhanogreden.com>

Description A Davidian curve defines a seminonparametric density, whose shape and flexibil-

ity can be tuned by

easy to estimate parameters. Since a special case of a Davidian curve is the standard normal density,

Davidian curves can be used for relaxing normality assumption in statistical applications (Zhang & Davidian, 2001) <doi:10.1111/j.0006-

341X.2001.00795.x>. This package provides the density function, the gradient of the loglikelihood and a random generator for Davidian curves.

#### License GPL-3

URL <https://github.com/oguzhanogreden/dcurver>

BugReports <https://github.com/oguzhanogreden/dcurver/issues>

**Imports** Rcpp  $(>= 0.12.14)$ LinkingTo Rcpp, RcppArmadillo RoxygenNote 6.0.1 Encoding UTF-8 Suggests testthat NeedsCompilation yes Repository CRAN Date/Publication 2018-04-23 06:37:16 UTC

## R topics documented:

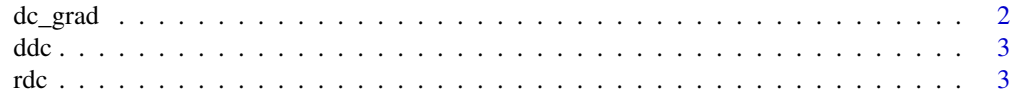

#### <span id="page-1-0"></span>**Index** [5](#page-4-0). The second state of the second state of the second state of the second state of the second state of the second state of the second state of the second state of the second state of the second state of the second

#### Description

Provides the gradient for use in estimation.

#### Usage

dc\_grad(x, phi)

#### Arguments

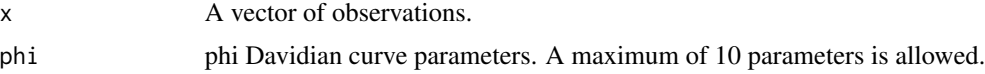

#### Details

Woods & Lin (2009) provide the gradient (Equations 17 and 18). Note that the gradient is not defined for  $phi = 0.0$ .

#### References

Woods, C. M., & Lin, N. (2009). Item response theory with estimation of the latent density using Davidian curves. *Applied Psychological Measurement, 33*(2), 102-117. doi: [10.1177/0146621608319512](http://doi.org/10.1177/0146621608319512)

#### Examples

```
# The loglikelihood of a univariate Davidian curve is given by,
dc_LL <- function(phi, dat) {
 sum(log(ddc(dat, phi)))
}
# dc_grad can be used for obtaining the gradient of this loglikelihood as follows:
dc_LL_GR <- function(phi, dat) {
 colSums(dc_grad(dat, phi))
}
# This can be verified by numerical approximation.
# For instance, using numDeriv package:
## Not run:
phi <- c(-5, 2.5, 10)
d \le runif(10, -5, 5)
dc_LL_GR(phi, d)
numDeriv::grad(dc_LL, x = phi, dat = d)phi <- c(-5, 0, 10)
dc_LL_GR(phi, d)
```
<span id="page-2-0"></span>## End(Not run)

#### ddc *Density function for univariate Davidian curves*

#### Description

Returns the density for a vector of x.

### Usage

ddc(x, phi)

#### Arguments

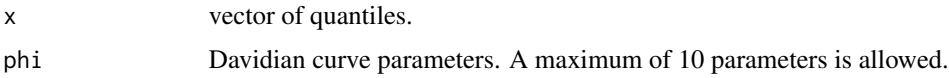

#### Examples

 $curve(ddc(x, 1.570789), -6, 6)$  # Approximately normal. phi <- c(77.32, 78.51, 76.33, 77.16)

```
curve(ddc(x, phi), -6, 6) # A bimodal density.
integrate(ddc, phi = phi, lower = -Inf, upper = Inf) # Integrates to 1.
```
rdc *Random samples from univariate Davidian curves*

#### Description

Returns n samples from a univariate Davidian curve.

#### Usage

rdc(n, phi)

#### Arguments

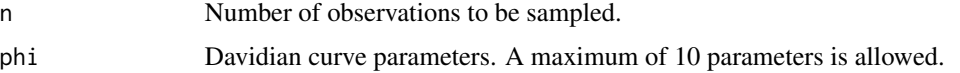

# Sample from the standard normal Davidian curve: hist(rdc(1000, 1.570789), xlim = c(-6, 6), ylim = c(0, 0.5), freq = FALSE, breaks = 20)  $curve(dnorm(x), -6, 6, col = "blue", lwd = 1, add = TRUE)$  $curve(ddc(x, 1.570789), -6, 6, col = "red", 1wd = 2, 1ty = 3, add = TRUE)$ 

```
# Sample from a bimodal density:
phi <- c(77.32, 78.51, 76.33, 77.16)
hist(rdc(1000, phi), xlim = c(-6, 6), ylim = c(0, 0.4), freq = FALSE, breaks = "fd")
curve(ddc(x, phi), -6, 6, col = "red", lwd = 2, lty = 3, add = TRUE)
```
# <span id="page-4-0"></span>Index

dc\_grad, [2](#page-1-0)  $ddc, 3$  $ddc, 3$ 

rdc, [3](#page-2-0)